## consulting **FORMATION ADOBE PREMIERE MONTAGE AUDIOVISUEL**

**DUREE :** 14 heures

#### **PRIX :** 1680€

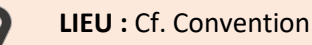

**NOMBRES DE PERSONNES :**  1 à 8 personnes

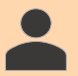

**PUBLICS CONCERNES :** 

Cette formation s'adresse à tout public.

#### **PRE-REQUIS :**

Il est nécessaire d'être initié à l'utilisation d'un ordinateur et connaître l'environnement Windows.

#### **DELAIS D'ACCES :**

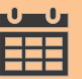

Les dates sont à convenir directement avec le centre ou le formateur. Les formations sont disponibles toute l'année en présentiel et/ou distanciel

#### **REFERENCES REGLEMENTAIRE :**

**-**Les conditions générales de vente et le règlement intérieur sont consultable sur notre site internet. -Articles L.6353-1 du Code du Travail

#### **MODALITES D'ACCES :**

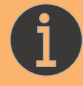

L'accès à nos formations peut être initié, soit par un particulier, soit par l'employeur, soit à l'initiative du salarié avec l'accord de ce dernier. Votre CPF est mobilisable pour certaines de nos formations. Les demandeurs d'emploi peuvent aussi avoir accès à nos formations. N'hésitez pas à prendre contact avec nous.

#### **ACCESSIBILITES :**

Les personnes en situation d'handicap souhaitant suivre cette formation sont invitées à nous contacter directement, afin d'étudier ensemble les possibilités de suivre la formation.

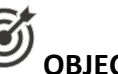

# **CO**<br>OBJECTIFS DE LA FORMATION

Notre objectif est de vous rendre immédiatement opérationnel pour l'utilisation du logiciel.

Les stagiaires seront capables de :

- Maîtriser l'interface et les sources d'Adobe Première
- $\triangleright$   $\hat{E}$ tre capable de composer et d'animer
- $\triangleright$  Réaliser des animations de textes.
- $\triangleright$  Réaliser des mouvements visuels

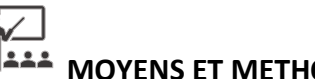

### **MOYENS ET METHODES PEDAGOGIQUES**

Un intervenant qualifié accompagne les participants pendant toute la durée de la formation. Nous mettons à disposition des ordinateurs, salle de réunion, une imprimante, des supports de cours et un accompagnement informatique :

- $\triangleright$  Présentation et étude de cas
- $\triangleright$  Exercices et applications sur des cas concrets
- $\triangleright$  Participation active
- La pédagogie est adaptée aux adultes

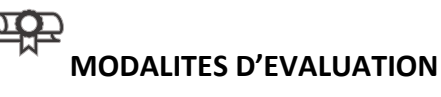

- Test d'entrée en formation
- Feuille de présence
- $\triangleright$  Évaluation des acquis du stagiaire par mises en situation
- $\triangleright$  Questionnaire de satisfaction
- $\triangleright$  Attestation de formation

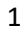

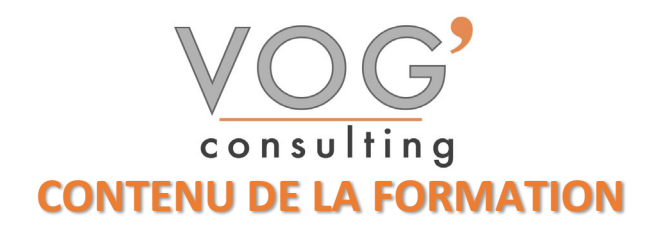

- PRISE EN MAIN DE L'INTERFACE ET UTILISATION DES SOURCES
- $\triangleright$  Présentation et organisation d'un projet Adobe première
- Gestion de l'espace de travail et des préférences
- **Importation et interprétation des sources**
- Utilisation des formats vidéo
- UTILISATION DES DOCUMENTS PHOTOSHOP ET ILLUSTRATOR COMPOSITING
- Prise en main des fenêtres de montage et de composition
- Gestion des calques (édition, ordre de rendu, modes de fusions)
- Utiliser les repères et les grilles
- Grouper des calques dans des pré compositions

#### PARAMETRER LES PREVISUALISATIONS RAM ANIMATION

- $\triangleright$  Gestion des images clés
- $\triangleright$  Interpolations spatiales et temporelles
- $\triangleright$  Liaison Parent entre les calques
- Utiliser les assistants d'images clés

#### $\triangle$  AJOUTER LE FLOU DE MOUVEMENT EFFET VISUELS

- $\triangleright$  Appliquer et animer des effets
- $\triangleright$  Utilisation des caches
- Créer des masques vectoriels
- Utiliser et créer des paramètres prédéfinis
- $\triangleright$  Animation de texte par caractère